1. What does the following program print?

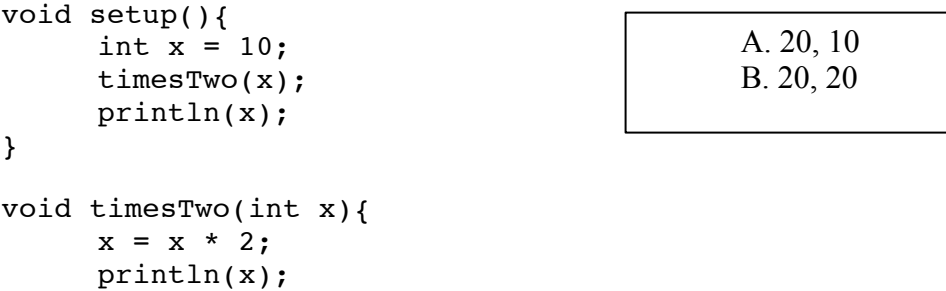

}

2. Fill in the blank so that this function returns true if the circle at x1, y1, with radius r1, has collided with the circle at x2, y2, with radius r2.

boolean collided(int x1, int y1, int r1, int x2, int y2, int r2){ return \_\_\_\_\_\_\_\_\_\_\_\_\_\_\_\_\_\_\_\_\_\_\_\_\_\_\_\_\_\_\_\_\_\_\_\_\_\_\_\_\_\_\_\_\_\_\_\_\_\_\_\_\_; } A. dist(x1, y1, x2, y2) >=  $r1+r2$ B.  $abs(x1-x2) \geq r1+r2 \& abs(y1-y2) \geq r1+r2$ C. A and B will both work D. Neither A nor B work but one would be correct if the >= was <= E. Neither A nor B work but both would be correct if the >= was <=

3. What is the first word printed by the program to the right? A. func1 B. func2

C. func3

4. What is the last number printed by the program to the right? A. 5

- B. 105
- C. 205
- D. 210
- E. 310

```
 void setup() {
  func1(func2(func3(5))));
 }
 void func1(int x) {
  printhIn("func1 " + x); }
 int func2(int x) {
  printhn("func2 " + x); return func3(2*x);
 }
 int func3(int x) {
  println("func3 " + x);
   return x+100; }
```
5. What expression can you put in the blank so this program shows a circle falling from the top center to the middle and then moving diagonally towards the lower right corner?

```
int ballX=50, ballY=0;
void draw(){
     background(120);
     ballX = ballX + \frac{ }{ }ballY++;
     ellipse(ballX, ballY, 20, 20);
}
```
- A. frameCount%50
- B.  $(1-(ballY/50))$
- C.  $(1-(frameCount/100))$
- D. ballY/50
- E. ballX/50

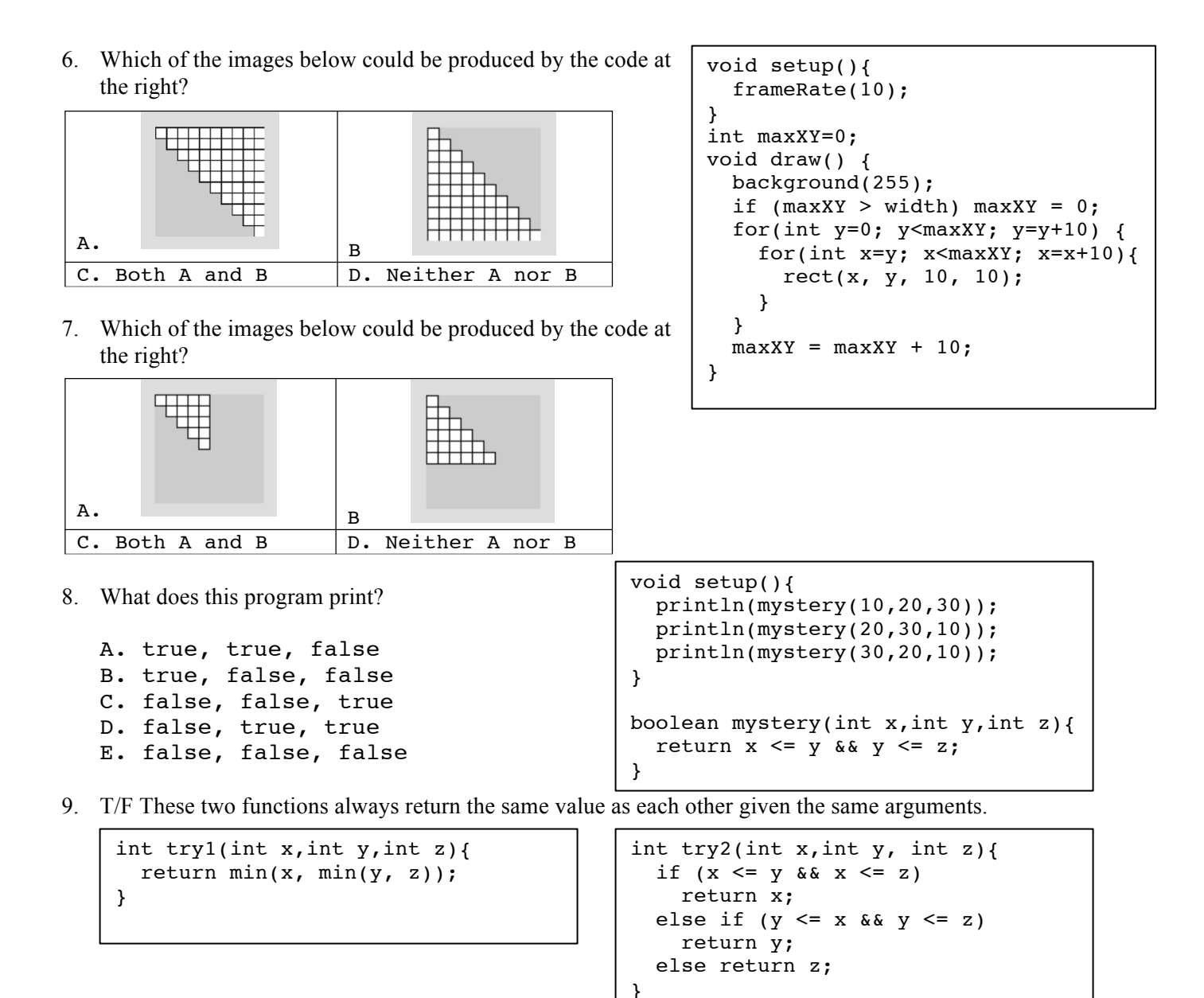

10. What expression goes in the blank so this program draws a red ball when the mouse is to the right of the center and a black ball when the mouse is to the left of center?

```
A. mouseY > 50B. mouseY < 50
C. mouseX > 50
D. mouseX < 50
E. none of A to D
                          void draw() {
                             background(255);
                             drawBall(mouseX, mouseY, _______);
                          }
                          void drawBall(int x,int y,boolean red) {
                             if (red) {
                               fill(255,0,0);
                             }
                             else {
                              fill(0); }
                            ellipse(x, y, 40, 40);
                          }
```